## **MESURES AVEC MESURIM 2011**

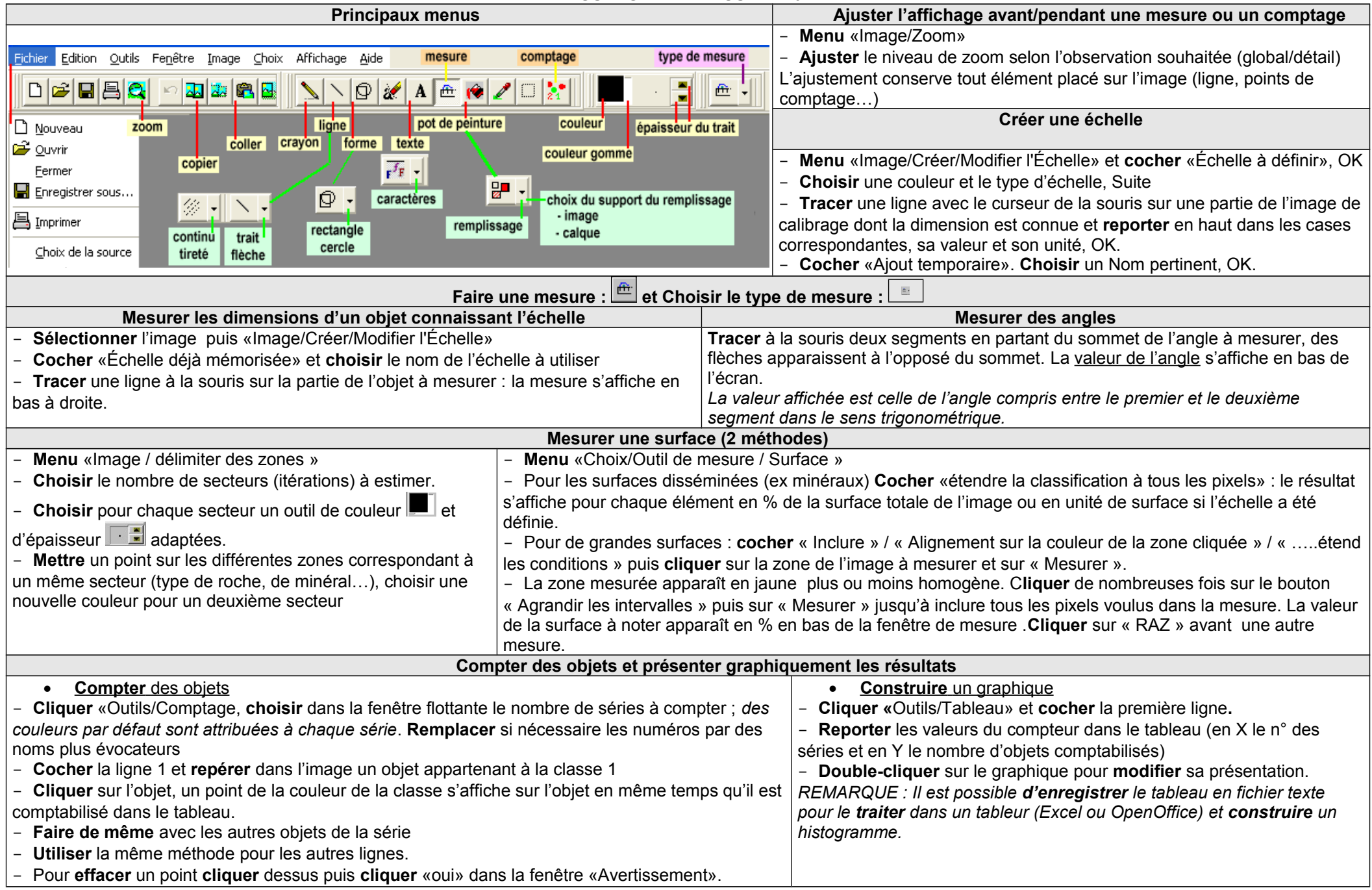